## New event

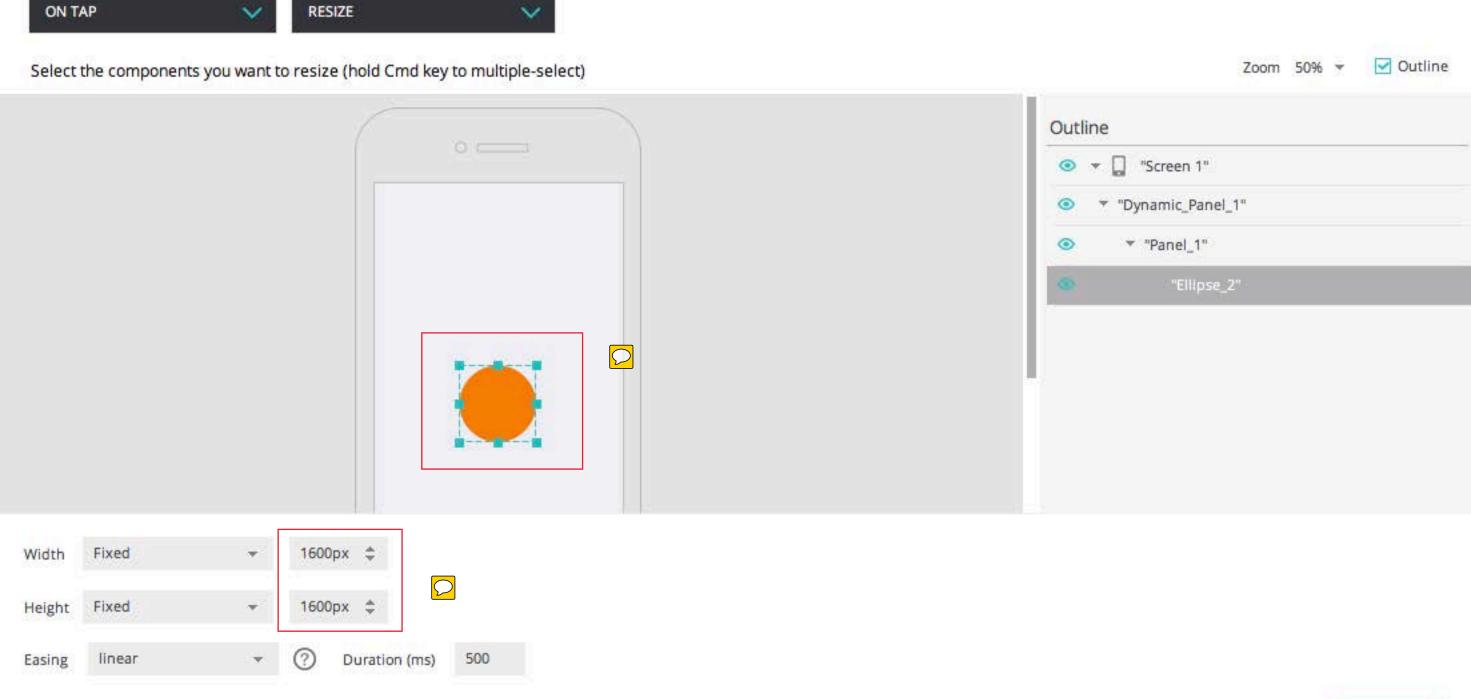